# **Informationsdienst**

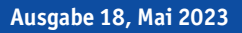

# **GEONETZ DATENDIENSTE**

# "To small to fail" oder warum man manchmal der Ruhe trauen kann

Wenn ein Geschäftsbereich über längere Zeit nicht in den firmeneigenen Schlagzeilen auftaucht ist es an der Zeit, mal wieder etwas genauer hinzuschauen und nachzufragen, worauf diese vermeintliche Ruhe gründet. Das Gespräch mit den Mitarbeiterinnen und der Blick in die Unterlagen des betrieblichen Controllings zeigen: Alles normal. Die mit unseren Kunden vertraglich vereinbarten Leistungen werden zuverlässig erbracht, die Abrechnung erfolgt regelmäßig und Zahlungen treffen fristgemäß ein. Die Provider kümmern sich um die Nutzer, entwickeln neue Ideen für neue Anwendungen und setzen diese mit unserem Entwicklungspartner um. Insgesamt stehen die Signale im Geschäftsbereich auf Wachstum. Für die Leitungsauskunft konnten in den letzten Jahren prominente Neukunden gewonnen werden, die Angebotspalette der GEONETZ- Datendienste wird fortlaufend erweitert und genutzt. Und doch sind wir eher ein regionaler Anbieter von Softwaredienstleistungen.

Selbstverständlich bemühen wir uns darum, in weiteren Regionen auch außerhalb Sachsens neue Kunden zu gewinnen. Diese Aufgabe übernehmen vor allem unsere Provider. Das erfordert viel Aufwand und nicht zuletzt

erhebliche finanzielle Ressourcen. Da muss fortlaufend abgewogen werden, welche Mittel in die Neukundenakquise und welche in die Erweiterung des Bestandsgeschäftes investiert werden. Kein leichtes Unterfangen aber unsere Provider treffen die Entscheidungen in Hinblick auf Sicherheit und Wachstum verantwortungsbewusst. Praktisch alle unsere Provider und Entwickler sind Inhabergeführte Unternehmen. Fehlentscheidungen haben in aller Regel unmittelbare Auswirkungen auf die Ertragssituation. Wenn es heute gemeinhin akzeptierte Tatsache ist, dass bestimmte Großunternehmen nach Fehlentscheidungen des Managements mit dem Hinweis auf "to big to fail" mit öffentlichen Mitteln gerettet werden müssen, ist es Inhabern kleinerer Unternehmen klar, dass für deren Unternehmen gilt: "to small to fail". Um so erfreulicher ist es, dass es unseren Providern und Entwicklern über

BASISMODUL

**CARDO.PUZZLE**

**PUZZLE** 

AUSKUNFT FERNWÄRME

Kleineinleiter

**CARDO.KANAL**

einen Zeitraum von mehr als 20 Jahren gelang, solche Entscheidungen zu treffen, die das solide Wachstum der GEONETZ-Datendienste und die gedeihliche Fortentwicklung der eigenen Unternehmen ermöglichten. Erfreulich ist es zudem, dass der Generationswechsel bei unseren Providern und Entwicklern dem Engagement für unsere GEONETZ-Datendienste keinen Abbruch getan hat. Während sich nun die zahlreichen "Geburtshelfer" der GEONETZ-Datendienste langsam aus dem aktiven Geschäftsleben zurückziehen, steht bereits heute eine neue Generation GEONETZER mit neuen Ideen bereit, die Weiterentwicklung der GEONETZ-Datendienste zu unterstützen.

Unsere Kunden können sich darauf verlassen, dass für alle Partner in unserem "GEO-Netzwerk" die Zuverlässigkeit der Dienstebereitstellung oberste Priorität hat und gleichzeitig fortwährend an der Erweiterung des Angebotes gearbeitet

Gebührenwesen

**ALKIS.PRO**

BETRIEB & WARTUNG SOWIE SCHADENSDOKUMENTATION

CARDO.EDIT < Niederschlagswasser

Baumkataster / mobile Baumkontrolle **Gebäudemanagement**

Beitragswesen

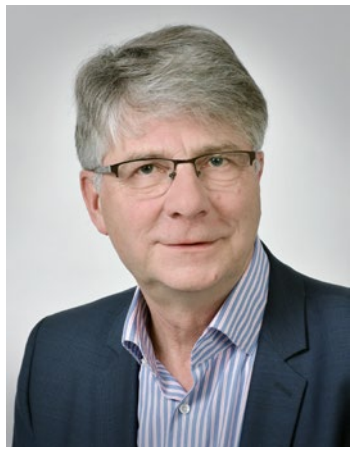

wird. Der starke regionale Bezug der Provider hilft, Kundennähe tatsächlich erlebbar zu machen.

In diesem Sinne wünsche ich uns ruhige Zeiten!

*Ihr Volker Bartko* Geschäftsführer der Beteiligungs- und Betriebsgesellschaft Bautzen mbH

# **Datenbrowser und verkehrsrechtliche**  Aus dem Inhalt

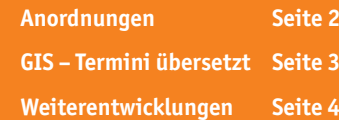

### **Aus dem Nähkästchen: Wie entsteht eine GEONETZ-Anwendung?**

BAUHOF

**INDIVIDUELLE LÖSUNGEN** Auskunft Energieanlagen

STADTMOBILIAR

**ALKIS.Kartenansicht**

Gebührenwesen Verbrauchsabrechnung Beitragswesen

**Verkehrsanlagenverwaltung**

BAUWERKSKATASTER

**GEWÄSSERKATASTER**

Wir haben uns entschieden, den Lesern unseres Newsletters mal einen Blick hinter die Kulissen der GEONETZ-Datendienste zu ermöglichen und zu zeigen, wie eine neue Fachanwendung entsteht. Nicht ganz uneigennützig: Unseren Kunden und Partnern steht es rei, ein wenig mitzuleiden .

Zu Beginn müssen wir eine Unterscheidung zwischen dem Basissystem und einer Fachanwendung treffen. Bereits seit geraumer Zeit ist das System cardo der FA. IDU IT+Umwelt GmbH als Basissystem der GEONETZ-Datendienste im Einsatz. Das ist keine spezielle Entwicklung für die GEONETZ-Datendienste, sondern ein System, welches deutschlandweit in großen Organisationen und Projekten für das Management von Daten (auch Geodaten) im Einsatz ist. In Sachsen nutzen z.B. fast alle Landkreise, die Landeshauptstadt Dresden, die SachsenNetze GmbH und die Dresdner Verkehrsbetriebe das System. Nutzererfahrungen vieler tausend Anwender fließen in die Weiterentwicklung des cardo ein und das System wird fortlaufend an aktuelle Software- und Datenstandards sowie Sicherheitsanforderungen angepasst. Damit wird sichergestellt, dass die Basissoftware für GEONETZ-Datendienste dem aktuellen Stand der Technik entspricht. Das bedeutet aber auch, dass in diese Basissoftware nur in sehr begrenztem Umfang spezielle GEONETZ-Aspekte einfließen. Aus Gründen der Pflegbarkeit der Lösung gilt: Ein Produkt für alle.

Eine besondere Rolle spielt die Anwendung ALKIS.pro. Diese Anwendung zur Recherche von Flurstücken und Eigentümern aus dem amtlichen Liegenschaftskatasterinformationssystem (ALKIS) wurde sowohl mit Blick auf die GEONETZ-Datendienste-Nutzer als auch auf die zahlreichen weiteren Nutzer in unterschiedlichsten Verwaltungseinrichtungen entwickelt. Auch hier gilt: Keine Individualentwicklung für GEONETZ-Datendienste aber Wünsche der GEONETZ-Nutzer fließen sehr wohl in die Weiterentwicklung ein.

 $\frac{Z}{Z}$  AUSKUNFT TRINKWASSER<br>Gebäudemanagement<br>L<br>DISM<br>SHOR<br>R

Die sogenannten Fachanwendungen der GEONETZ-Datendienste werden auf der Grundlage der cardo-Basissoftware und unter Nutzung von Funktionen dieser Software entwickelt. Dafür existiert eine Programmierschnittstelle. Das bedeutet, dass für bestimmte immer wiederkehrende Aufgaben (z.B. Objektauswahl auf der Karte, Ergebnisanzeige von Abfragen, die Nutzung von Daten und Diensten) fertige cardo-Funktionen genutzt werden können. Zudem stellt cardo u.a. die Werkzeuge für die Berechtigungsverwaltung bereit.

Soweit zum technischen Hintergrund. Man erkennt, es existiert ein robustes Programmgerüst, die Fachlogik der jeweiligen Anwendung muss in jedem Fall individuell programmiert werden. Woher kommt nun die Beschreibung der erforderlichen Fachlogik?

Hier hilft das Grundkonstrukt der Arbeitsteilung innerhalb der GEO-NETZ-Datendienste. Während der Anwendungsentwickler die technische Umsetzung erledigt, übernimmt einer der Provider die Entwicklung des Anwendungskonzeptes und beschreibt darin die umzusetzende Fachlogik. Ideen für neue Anwendungen entstehen in der

#### **Ihr Ansprechpartner:**

Herr Dr. Dietmar Bothmer (IBB) Ingenieurbüro Dr. Bothmer dietmar.bothmer@ib –bothmer.de Regel im Dialog mit den Nutzern der GEONETZ-Datendienste. Man betrachtet gemeinsam typische Prozesse in der Verwaltung und bespricht, wie eine effektive DV-Unterstützung aussehen könnte. Mit diesem Input trifft der Provider den Entwickler und man versucht, eine technische Lösung für die Aufgabe zu finden. Zugleich wird an dieser Stelle eine erste Aufwandsschätzung erarbeitet. Dem Geschäftsmodell der GEONETZ-Datendienste entsprechend wird der Entwicklungsaufwand durch Provider und/oder Entwickler getragen. Die Refinanzierung erfolgt dann über die tatsächlichen anteiligen Umsatzerlöse. Das bedeutet: Die neue Anwendung sollte für viele Nutzer der GEONETZ-Datendienste interessant sein. Der Aufwand für Konzept und Entwicklung sollte nur so hoch sein, dass eine Refinanzierung mit hinreichender Wahrscheinlichkeit gewährleistet werden kann. Ein schwieriges Problem.

Die Lösung besteht in den meisten Fällen

darin, dass zu Beginn der Entwicklung ein Prototyp entsteht, der nur die wichtigsten Anforderungen spiegelt aber unmittelbar einsetzbar und vermarktbar ist. In dem Maße, in dem die Nutzungszahlen steigen und weitere Bedarfe an Programmfunktionalitäten formuliert werden, kann dann die Programmentwicklung weitergeführt werden. Das klingt holprig, aber man könnte das auch Entwicklung eines Minimal Viable Products (MVP) im Zuge des Einsatzes agiler

Softwareentwicklungstechnologien nennen. Zumindest klingt das besser.

Wie auch immer: Auf diesem Weg sind inzwischen etwa 20, zum Teil ziemlich komplexe, Fachanwendungen entstanden, die das Portfolio der GEONETZ-Datendienste bereichern.

Und wie das mit diesen hinreichenden Wahrscheinlichkeiten so ist: Nicht immer hat das mit der Refinanzierung der Konzept- und Entwicklungskosten geklappt. Im Durchschnitt dann aber doch.

erledigen und diese Daten auch mit

In diesem Newsletter wollen wir den Daten-Browser - eine cardo-Anwendung, die allen GEONETZ-Nutzern im Rahmen des Basismoduls zur Verfügung steht - kurz vorstellen.

Der Daten-Browser bricht die Grenzen eines herkömmlichen WebGIS in gewisser Weise auf, weil er dem Anwender deutlich mehr Möglichkeiten eröffnet, als das typischerweise bei zentral bereitgestellten Kartenanwendungen der Fall ist. Dort gibt es in der Regel nur zentral bereitgestellte Kartenthemen, die man ansehen, recherchieren und ausdrucken kann. Der Daten-Browser dagegen verknüpft den zentralen Datenbestand mit den lokalen Daten des Nutzers. Die wesentliche Funktion des Daten-Browsers ist der Upload - also die Möglichkeit lokal vorliegende Dateien auf den GEONETZ-Server zu übertragen. Als Zielordner steht jedem GEONETZ-Nutzer der Ordner "Meine Daten" zur Verfügung, in dem er eigene Daten ablegen kann. Eine Freigabe des Ordners oder einzelner Dateien für andere Nutzer ist nicht möglich. Bei Bedarf können aber kundenspezifische Ordner bereitgestellt werden, auf die dann der Zugriff für mehrere Nutzer einer Organisation eingerichtet werden kann.

Den Daten-Browser finden Sie im cardo-Anwendungsmenü. Starten Sie diesen mit einem einfachen Klick und navigieren Sie zum Ordner "Meine Daten". Nutzen Sie die Funktionen zum Anlegen einer eigenen Ordnerstruktur, um ihre Daten zu sortieren und schnell wiederzufinden.

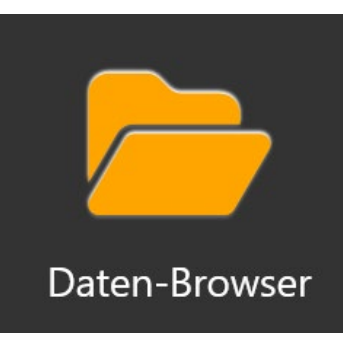

Es können alle Arten von Dateien hochgeladen werden - auch einfach per Drag & Drop aus dem Windows Explorer. Einige Dateitypen werden - basierend auf der Datei-Endung - vom Daten-Browser bzw. vom cardo verarbeitet. Bspw. kann der Inhalt eines Zips angezeigt und entpackt werden. Bei Excel-Dateien werden die einzelnen Arbeitsblätter im Daten-Browser angezeigt. Diese kann man auch direkt in die Sachdatenansicht überführen, bspw. um über die "Berechneten Spalten" zu einer Adressliste die Koordinaten zu ermitteln. Hochgeladene Geodaten können direkt in der Karte angezeigt werden. Das trifft für Shape-Dateien genauso zu wie für DXF, GeoPackages, GeoTiff, GML oder KML Dateien. So lassen sich bspw. auch XPlan-Dateien (FNP, Bauleitpläne) über den Daten-Browser visualisieren. Über den Zwischenschritt "Daten bereitstellen" ist die Anzeige in der Karte möglich. Die Ebenen werden dabei mit vordefinierten Standard-Einstellungen geladen. U.U. führt das bei einzelnen Dateien zu Fehlern - dann kann und muss man die Ebenen-Einstellungen anpassen. Bei Vektor-Daten kann die Symbolik verändert werden, der bekannte Symboleditor steht auch hier zur Verfügung. D.h. hier kann es auch mal etwas komplizierter werden - immer abhängig davon, was für Dateien man hat. In den meisten Fällen reichen die Standard-Einstellungen aber aus, um die Daten auf der Karte sehen zu können. Und das ist auch der Hauptnutzen im GEONETZ: jeder Anwender kann, ohne den Provider beauftragen zu müssen, schnell in eigene (Geo) Daten "reinsehen". Sie können das in Ihrer gewohnten Umgebung - dem cardo -

**Daten-Browser Anwendungen vorgestellt** 

den Standard-Themen aus dem GEO-NETZ überlagern. Sind die Daten aber längerfristig oder auch für andere Kollegen relevant, dann sollten Sie die Daten weiterhin an ihren Provider zur zentralen Bereitstellung weiterleiten. Er kann dann bei Bedarf auch noch Optimierungen und die Einstellung der Symbolik vornehmen. Neben dem Hoch- (und Runter)laden von Dateien bietet der Daten-Browser auch die Möglichkeit, sogenannte Web-Dienste einzubinden. Für Geodaten gibt es v.a. WMS und WFS-Dienste, die meist von Verwaltungen bereitgestellt werden. Der Vorteil dieser Dienste liegt darin, dass der Nutzer laufend aktuelle Daten erhält, ohne sich selbst um die Aktualisierung kümmern zu müssen. Bestes Beispiel sind die Orthofotos, die seit Jahren im GEONETZ direkt vom Geo-SN eingebunden werden. Solche Dienste kann jeder Nutzer adHoc über den Kontextmenü-Eintrag "Dienst einbinden" im

> **Ihr Ansprechpartner:** Herr Thomas Höhne IDU IT+Umwelt GmbH t.hoehne@idu.de

Daten-Browser laden und verwenden.

#### **Verkehrsrechtliche Anordnungen**

Baustellen im und am Straßenraum wirken sich in der Regel auf den Verkehr aus und sind daher besonders zu sichern. Die Sicherungsmaßnahmen dienen vor allem dem Schutz der Verkehrsteilnehmer und der Arbeitskräfte auf der Baustelle. Der dafür zuständigen Straßenverkehrsbehörde, die für die ordnungsgemäßen Sicherungsmaßnahmen

**Umleitung** 

 $\leftarrow$ 

2

verantwortlichen zeichnet, wird eine enorme Verantwortung übertragen.

Um die Anordnungen zu erstellen, werden in einer Vielzahl von Ämtern und Behörden einfachste Lösungen, z.B. bestehend aus Word- und Exceldokumenten genutzt. Die benötigten Formulare, Beschilderungs- und Umleitungspläne, Gebührenrechnungen usw. sind auf dieser Basis nicht in jedem Falle transparent und vor allem in der Erstellung recht zeitintensiv

Um diesen Zustand zu verbessern, arbeiten wir gerade an einer Lösung, die es im Kontext der Geonetz Datendienste möglich macht, den Prozess der Antragstellung, Antragsbearbeitung einschließlich Erstellen von Beschilderungs- und Umleitungsplänen, der Weiterleitung an Dritte (Polizei, ÖPNV...), Erstellen der Gebührenbescheide und der revisionssicheren Archivierung vollständig elektronisch abzubilden. Die konzeptionellen Arbeiten sind zwar bereits abgeschlossen. Doch ist es noch nicht zu spät, auch Ihre Ideen, Anregungen und Wünsche in diese Anwendung zu integrieren. Wir freuen uns auf den Austausch mit Ihnen, sprechen Sie uns sehr gern an.

**Ihr Ansprechpartner:** Herr Bert Schädlich GIL Ganzheitliche Ingenieurleistungen GmbH bschaedlich@gil-gmbh.de

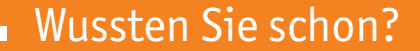

### **Raster – Vektor – Verschneiden? – GIS-Sprech übersetzt**

Der eine meint, der Wind schrale, der andere staunt über die Waffen des Keilers und der Dritte geht mit dem Pödder auf Aal. Fachleute wie z.B. Segler, Jäger oder Angler haben über Jahrhunderte eigene Begrifflichkeiten geformt, die vor allem dazu dienen sollen, ein Ding oder einen Sachverhalt ohne großartige Umschreibungen eindeutig zu benennen. Dadurch können Missverständnisse vermieden und Gespräche verkürzt werden bzw. es bleibt mehr Zeit für das jeweilige "Latein".

Mit den GIS-Leuten ist das nicht anders. Diese werfen munter mit Fachbegriffen um sich und tun das meist noch auf Denglish. Und nicht jeder, der die Fachbegriffe um die Ohren bekommt, fragt aus Bequemlichkeit oder Scham nach, was das eigentlich sein soll. Ist vielleicht auch besser so – mancher Wortwerfer käme wahrscheinlich in arge Bedrängnis, wenn er den einen oder anderen Begriff mal genau erklären müsste.

Deshalb fangen wir einfach mal damit an und beginnen mit einigen im GIS-Bereich weit verbreiteten Begriffen: "Rasterdaten-Vektordaten-Verschneidung".

Geodaten allgemein dienen der Erfassung, Übertragung, Speicherung, Verarbeitung und Visualisierung von räumlichen Sachverhalten. Meist haben solche Daten zwei oder drei Dimensionen (Fläche oder Raum). Solche Geodaten können mit unterschiedlichen Verfahren wie z.B. Erfassung von Geometrien durch Digitalisierung oder Luftbildaufnahmen erzeugt werden. Für die Speicherung dieser Geodaten gibt es eine Vielzahl von Verfahren und Datenformaten. Ein wesentliches Unterscheidungsmerkmal für die Art der Speicherung ist die Nutzung von sogenannten Raster- oder Vektorformaten. Rasterformate werden vorrangig für die Speicherung von Bilddaten (z.B. Luftbilder oder Kartenbilder) verwendet. Für die richtige Platzierung auf dem Bildschirm sorgt eine zusätzliche Positionierungsinformation – die Georeferenz.

Im Gegensatz zu diesen Rasterdaten wird bei der Speicherung in sogenannten Vektorformaten ein mathematisches Modell zur Beschreibung von natürlichen Objekten verwendet. Eine Straße wird zum Beispiel als Linie modelliert. D.h. es werden die tatsächlichen Koordinaten der Linie in bestimmten Abständen gespeichert – man sagt in einen "Vektor". Für die Modellierung der uns umgebenden Welt stehen – vereinfacht gesagt – 3 Modelle zur Verfügung: der Punkt, die Linie und die Fläche. Hier spürt man bereits, vor welchen Herausforderungen man bei der Beschreibung der Welt mittels Vektordaten steht. Man muss zum einen versuchen, dass zu beschreibende Objekt zu vereinfachen – eine Straße in der Natur ist viel mehr als eine Linie – und dabei immer die spätere Nutzung der Daten im Hinterkopf haben. Auch wenn sich die Breite der Straße ändert bleibt die Straßenachse eine Linie.

Hier kann man sich aber einen entscheidenden Vorteil solcher Vektordaten zunutze machen.

Man kann jedem einzelnen Abschnitt eine oder mehrere Eigenschaften (die sogenannten Objektattribute) zuordnen. Ein Beispiel eines solchen Attributes wäre die Straßenbreite.

#### Genug der "Theorie". Wozu eignen **sich nun die beiden genannten Datenformate am besten:**

Rasterdaten werden immer dann verwendet, wenn man Informationen bereitstellen oder nutzen möchte die relativ unveränderlich sind und meist komplexe Darstellungen enthalten. Beispiele sind hier die oft genutzten Orthofotos oder digitale Grundkarten, die durch Dritte (GeoSN, Openstreetmap) zur Verfügung gestellt werden. Der große Vorteil besteht darin, dass man sich um die grafische Ausgestaltung nicht kümmern muss. Allerdings existieren nur begrenzte Möglichkeiten solche Rasterdaten für weitergehende Analysen zu nutzen.

Vektordaten bringen das mathematische Modell der Objekte mit, um die Art der Gestaltung der Objekte auf der Karte muss sich das System bzw. der Anwender selbst kümmern. Man muss die entsprechenden Linienarten und Farben ggf. in Abhängigkeit der Eigenschaften (Straßenbreite) durch das System erzeugen lassen. Das Ergebnis sieht dann meist "etwas anders" als in der Natur oder auf professionell gestalteten Karten aus. Aber damit muss (und kann man in der Regel) leben.

Der entscheidende Vorteil der Nutzung solcher Vektordaten besteht darin, dass man diese zur Analyse von Lagebeziehungen zwischen Objekten – die sogenannten Verschneidungen – nutzen kann. So kann man automatisiert ermitteln, wieviel Kilometer

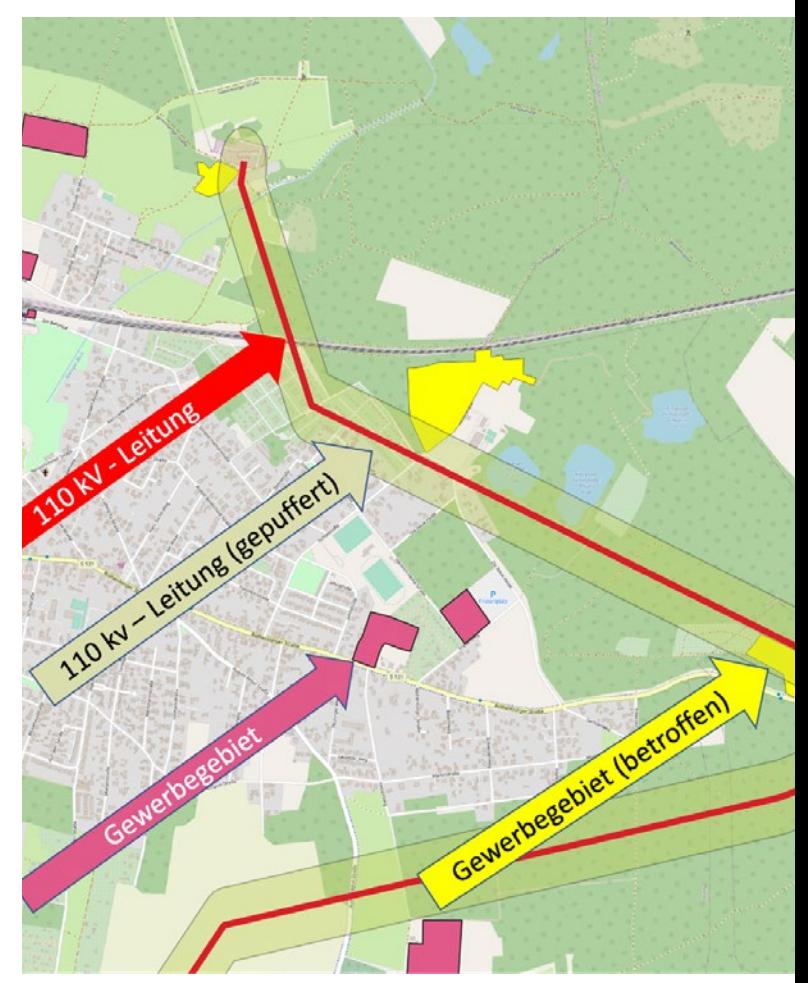

Map data from Open StreetMap 2023

Straßen durch Schutzgebiete führen oder Standorte für Windkraftanlagen, die bestimmten Kriterien genügen müssen, finden.

#### **Ein kleines Beispiel soll das verdeutlichen:**

Für die Ansiedlung eines Gewerbebetriebes suchen wir eine Gewerbeimmobilie, welche sich in der Nähe (z.B. 2 km-Umkreis) einer 110 kV Leitung befindet. Auf einer Grundkarte der OpenStreemap-Community (Rasterdatenkarte) sind Flächen gewerblicher Nutzung und Linien, die den Verlauf von 110 kV Leitungen kennzeichnen, als Vektordaten importiert worden. Um die Bedingung – 2 km Umkreis – zu untersuchen, werden die Linien der 110 kV-Leitungen mit einem Puffer versehen. Diese Fläche wird durch das System berechnet.

Im letzten Schritt wird nun untersucht ob und wo sich die Flächen gewerblicher Nutzung mit dem Puffer der 110 kV-Leitungen überlappen (schneiden). Das Ergebnis der Analyse sind hier die drei gelb dargestellten Flächen.

Man erkennt, beide Möglichkeiten der Speicherung von Geodaten bieten Vor- und Nachteile und können sich gegenseitig ergänzen. Für die Nutzer der GEONETZ Datendienste versuchen wir ein breites Spektrum verfügbarerer Grundkarten, meist als Rasterformate, nutzbar zu machen. Diese Grundkarten dienen als Basis für die Darstellung unterschiedlichster Vektordatenbestände von A wie ALKIS bis Z wie Zisternenstandorte. Im Basissystem der GEONETZ-Datendienste, dem cardo, stehen den Nutzern eine Vielzahl von Werkzeugen zur Verfügung, um Analysen wie im obigen Beispiel selbst durchführen zu können.

Jetzt sind wir von den Begriffen – Raster, Vektor, Verschneidung – bei der konkreten Anwendung gelandet. Falls Sie Lust bekommen haben, selbst mehr aus Ihren Daten "herauszuholen", sprechen Sie uns an. Das Werkzeug dafür haben Sie bereits und Unterstützung gibt es von Ihren Providern.

**Ihr Ansprechpartner:**

Herr Dr. Dietmar Bothmer (IBB) i.A. der BBB mbH dietmar.bothmer@ib –bothmer.de

### **XPlanung – und nun?**

Viele Bauleitpläne liegen in digitaler Form vor. Beim Erstellen der Pläne stand in der Regel nur die ordnungsgemäße Präsentation nach der Planzeichenverordnung (PlanZV) im Vordergrund. Aufgrund fehlender Standardisierung sind diese Daten uneinheitlich und damit auch nur bedingt auswertbar. Da das Aufstellen der Planwerke das Zusammenwirken einer Vielzahl von Akteuren erfordert, ist ein möglichst verlustfreier Austausch von Daten und Informationen zwischen den Akteuren unerlässlich. Doch in der Regel werden die Daten in properitären (schwer auswertbaren) Formaten vorgehalten. Eine Nutzung in Fremdsystemen, oder auch eine Veröffentlichung im Internet (Stichwort: INSPIRE) ist nur mit hohem Aufwand möglich.

Um u.a. Verwaltungsvorgänge im Bereich der raumbezogenen Planung effektiver zu gestalten, qualitativ zu verbessern und einen verlustfreien Datenaustausch zu ermöglichen, hat der IT-Planungsrat (ein 17-köpfiges Gremium, bestehend aus Vertretern der Regierung des Bundes und der

Länder) in 2017 die verbindliche Einführung des Standards XPlanung zum 1. Februar 2023 beschlossen. Vom Deutschen Städte- und Gemeindetag wurde XPlanGML als Austauschformat empfohlen, das an die Normbasierte Austauschschnittstelle (NAS) – genutzt für den Austausch von ALKIS-Daten – angelehnt ist.

Aus Sicht der Kommune stellt die Einführung des Standards vor allem die nachfolgenden Mehrwerte dar:

- Schnelle und kostengünstige Durchführung von Planaufstellungs- und Änderungsverfahren
- n Geringe Abhängigkeit bei der Vergabe von Planungs-Dienstleistungen
- Der Einsatz standardisierter Beteiligungsplattformen wird ermöglicht
- n Erfüllung der Bereitstellungspflichten nach INSPIRE
- **N** Vereinfachung von zielgerichteten, vektorbasierten Analysen

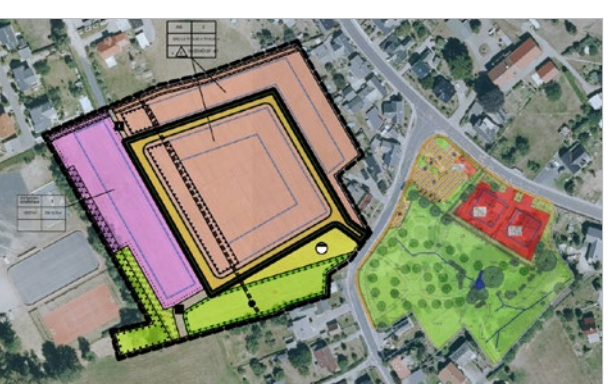

Derzeit ist der Standard XPlanung im GDD noch nicht implementiert. Baupläne oder Flächennutzungspläne können aber dennoch mit überschaubarem Aufwand im GDD abgebildet werden. Die Quellen dafür können z.B. Vektordaten aus einer DXF-Datei, oder aber auch Rasterbilder als TIF- oder JPG-Datei sein. Selbstredend werden auch Legenden hinterlegt. Über die Metadaten eines Planes können beliebig viele Dokumente aller Art zum Betrachten und ausdrucken bereitgestellt werden. Häufig sind dies Bescheide, der Plan als Ganzes, Satzungstexte, Umweltbericht oder die Bekanntmachung zum Inkrafttreten. Eine Fachanwendung braucht es für diese Lösung nicht. Abgelegt werden die Daten im Kommunaldatenordner.

Durch die Leitstelle XPlanung als zentrale Geschäfts- und Koordinierungsstelle für die kontinuierliche Pflege

und Weiterentwicklung des Standards wurde zuletzt die Version 5.4 der XPlanGML veröffentlicht. Noch hat die Leitstelle gut zu tun, um die Standardisierung abzuschließen und einige "Kinderkrankheiten" zu lösen. Die GDD werden, sobald Sie als Nutzer den Bedarf an dieser Entwicklung sehen, eine geeignete Schnittstelle bereitstellen.

**Ihr Ansprechpartner:** Herr Bert Schädlich GIL Ganzheitliche Ingenieur-

leistungen GmbH bschaedlich@gil-gmbh.de

## **Neuigkeiten Kleineinleiter**

Mit In-Kraft-Treten der Neufassung der VwV Abwasserabgabe vom 19. September 2022 wurden neue Vordrucke zur Abwasserabgabenerklärung durch die Landesdirektion Sachsen veröffentlicht. Die daraus resultierenden, gestiegenen Anforderungen bei der Ausfertigung der Unterlagen zur Abwasserabgabeerklärung stellen die Abwasserentsorgungspflichten Gemeinden bzw. Abwasserzweckverbände vor große Herausforderungen. So sind zum Beispiel bei der "Abgabeerklärung für das Einleiten von Niederschlagswasser aus einer öffentlichen Abwasseranlage" (Vordruck AE3) nunmehr alle Einleitstellen einschließlich angeschlossener Einwohner, Koordinaten des Einleitpunktes sowie die dazu vorhandenen wasserrechtlichen Entscheidungen gesondert aufzulisten. Unter diesen Voraussetzungen findet eine Erweiterung der cardo-Anwendung "Kleineinleiter" statt. Über die im Kleineinleiter erfassten Grundstücke werden die möglichen Niederschlagswassereinleitungen dokumentiert. Aus den erfassten Jahres-

daten können hierbei die angeschlossenen Einwohner der Grundstücke je Einleitstelle ermittelt werden. Die Einleitstellen werden in separaten Nachschlagelisten einschließlich der geforderten Angaben gemäß Abwasserabgabenerklärung geführt. Im Ergebnis wird ein Export basierend auf den Anforderungen der Anlage zum Vordruck AE 3 (Niederschlagswassereinleitungen) durch das Modul generiert.

Neben der Anlage zum Vordruck AE 3 soll im Kleineinleiter zusätzlich ein Export, basierend auf der neuen Anlage zum Vordruck AE 1.2 (öffentliche Teilortskanalisationen) eingerichtet werden. Bisher erfolgte die Abwasserabgabeerklärung für das Einleiten von Schmutzwasser aus Teilortskanalisation auf dem Vordruck AE 1. Hierfür wurden die Angaben zu den Einleitstellen der Teilortskanalisation durch die Abwasserabgabepflichtigen separat als Anlage erstellt. Mit der Neufassung der VwV Abwasserabgabe wird nun eine einheitliche Struktur zur Erfassung der Einleitstellen – Teilortskanalisation von

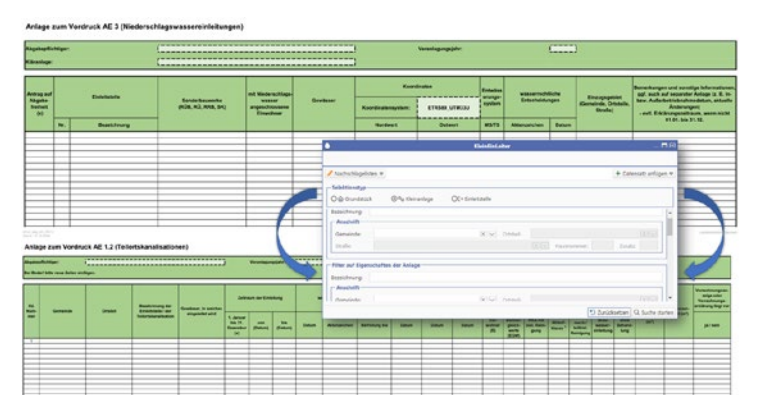

der Behörde vorgegeben. Auf Grundlage dieser Struktur wird ein entsprechender Export für die Einleitstellen der Teilortskanalisation im cardo integriert.

Das Kleineinleiterkataster als Anlage zum AE2 ist von keinen Änderungen betroffen, somit bleibt der bestehende Export zur Abwasserabgabe im Modul Kleineinleiter unangetastet.

Die Integration der beschriebenen Funktionalitäten wird im ersten Halbjahr 2023 zum Abschluss gebracht und steht den Nutzern zur Erfassung der entsprechenden Daten zur Verfügung. Mit der aktuellen Weiterentwicklung liefert das Modul Kleineinleiter eine weitere technische Unterstützung bzw. Arbeitserleichterung im Zuge der Abwasserabgabenerklärung. In seiner übersichtlichen Kompaktheit bleibt das Modul somit weiterhin ein zuverlässiger Partner auf dem Gebiet der kommunalen Abwasserentsorgung.

Um das Produkt für den Anwender noch nutzerfreundlicher zu gestalten, wird immer an einer gemeinsamen Weiterentwicklung mit den Endkunden gearbeitet.

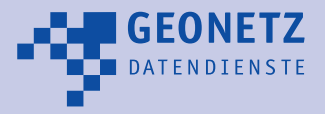

**Impressum** Herausgeber: GEONETZ Datendienste – ein Geschäftsbereich der Beteiligungs- und Betriebsgesellschaft Bautzen mbH, Schäfferstraße 44, 02625 Bautzen, Tel.: 03591/4644-0, Fax: 03591/4644-99, geodatendienste@bb-bautzen.de, www.gddb.de Redaktion: Dietmar Bothmer, Gestaltung: MARUNG+BÄHR Werbeagentur, Redaktionsschluss: Mai 2022